## <span id="page-0-0"></span>Types paramétrés et interfaces

#### Arnaud Labourel [arnaud.labourel@univ-amu.fr](mailto:arnaud.labourel@univ-amu.fr)

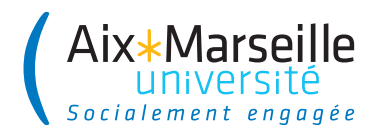

# <span id="page-1-0"></span>Section 1

[Types paramétrés](#page-1-0)

## Stack d'Object

Supposons que nous ayons la classe suivante :

```
public class Stack {
  private Object[] stack = new Object[100];
  private int size = 0;
  public void push(Object object) {
    stack[size] = object;
    size++;
  }
  public Object pop() {
    size--;
    Object object = stack[size];
    stack[size] = null; // Pour le Garbage Collector.
    return object;
```

```
}
```
Nous rencontrons le problème suivant :

```
Stack stack = new Stack();
String string = "truc";
stack.push(string);
string = (String) stack.pop();
// Transtypage obligatoire !
```
Nous avons également le problème suivant :

```
Stack stack = new Stack();
Integer intValue = new Integer(2);
stack.push(intValue);
String string = (String) stack.pop();
// Erreur à l'exécution
```
# La solution : types paramétrés

Par conséquent, on souhaiterait pouvoir préciser le type des éléments :

```
Stack<String> stack = new Stack<String>();
String string = "truc";
stack.push(string); // Le paramètre doit être un String.
String string = stack.pop(); // retourne un String.
```
Java nous permet de définir une classe Stack qui prend en paramètre un type. Ce type paramétré va pouvoir être utilisé dans les signatures des méthodes et lors de la définition des champs de la classe.

Lors de la compilation, Java va utiliser le type paramétré pour effectuer :

- $\bullet$  des vérifications de type ;
- des transtypages automatiques ;
- des opérations d'emballage ou de déballage de valeurs.

## Définition de classes paramétrées

La nouvelle version de la classe Stack :

```
public class Stack<T> {
    private Object[] stack = new Object[100];
    private int size = 0;
    public void push(T element) {
        stack[size] = element;
        size++;
    }
    public T pop() {
        size--;
        T element = (T) stack[size];
        stack[size] = null;
        return element;
    }
```
}

## Emballage et déballage

Les types primitifs ne sont pas des classes :

Dans le cas d'un int, on doit utiliser la classe d'emballage (wrapper class) 'Integer" :

 $Interdit : *Stackint* > *stack* = *new Stack>*) :$ Autorisé : Stack<Integer> stack = **new** Stack<>(); int intValue =  $2$ ; Integer integer = Integer.valueOf(intValue); *// → emballage du int dans un Integer.* stack.push(integer); Integer otherInteger =  $stack.pop()$ ; int otherIntValue = otherInteger.intValue(); *// → déballage du int présent dans le Integer.*

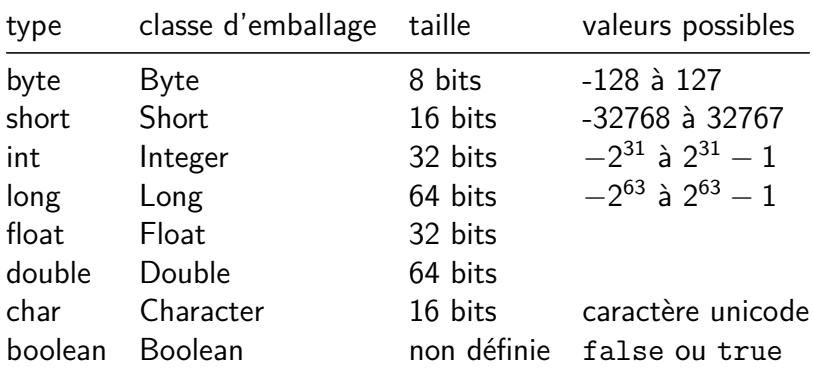

La classe Number sert de base pour toutes les classes d'emballage.

Elle contient les méthodes suivantes :

- public int intValue()
- public long longValue()
- public float floatValue()
- public double doubleValue()
- **•** public byte byteValue()
- public short shortValue()

Les classes d'emballage étendent Number :

- Byte  $\rightarrow$  public static Byte valueOf(byte b)
- Short  $\rightarrow$  public static Short valueOf(short s)
- Integer  $\rightarrow$  public static Integer valueOf(int i)
- Long  $\rightarrow$  public static Long valueOf(long 1)
- Byte  $\rightarrow$  public static Byte valueOf(byte b)

Ils existent des constructeurs mais ils sont dépréciés (et donc pas à utiliser).

Les classes d'emballage ne contiennent pas que des méthodes liées aux instances :

- **•** public static Byte valueOf(byte b)
- public static char charValue()
- public static boolean isLowerCase(char ch)
- public static boolean isUpperCase(char ch)
- public static boolean isDigit(char ch)
- public static boolean isLetter(char ch)
- public static boolean isLetterOrDigit(char ch)
- public static char toLowerCase(char ch)
- public static char toUpperCase(char ch)
- public static char toTitleCase(char ch)

Depuis Java 5, il existe l'emballage et le déballage automatique :

```
Stack<Integer> stack = new Stack<Integer>();
int intValue = 2;
stack.push(intValue);
// → emballage automatique du int dans un Integer.
int otherIntValue = stack.pop();
// → déballage automatique du int.
```
### Attention

Il est important de noter que des allocations sont effectuées lors des emballages sans que des new soient présents dans le code.

## Plusieurs paramètres de types

```
public class Pair<A, B> {
    public final A first;
    public final B second;
    public Pair(A first, B second) {
        this.first = first;
        this.second = second;
    }
    public String toString() {
        return "(" + first + ", " + second + ') ;
    }
}
```
Utilisation:

Pair<String,Integer> pair = **new** Pair<>("toto", 12); System.out.println(pair); *// affiche (toto, 12)*

## Méthodes paramétrées

Il est possible de mettre de définir des paramètres de types pour une méthode.

Il faut les déclarer avant le type de retour.

```
public class Pair<A, B> {
  public static <C, D> Pair<C,D>
      makePair(C first, D second) {
    return new Pair<C,D>(first, second);
 }
}
```
Utilisation:

```
Pair<String,Integer> pair =
  Pair.<String,Integer>makePair("toto",12);
System.out.println(pair); // affiche (toto, 12)
```
Depuis Java 7, lors de l'appel d'un constructeur, il est possible de laisser les arguments de type vide (diamond <>) du moment que le compilateur peut déterminer (inférer) le type ou les types à partir du contexte.

```
Box<Integer> integerBox = new Box<>();
public static <C, D> Pair<C,D>
    makePair(C first, D second) {
  return new Pair<>(first, second);
}
```
De même pour une méthode paramétrée en ne mettant même pas le diamond.

```
Pair<String,Integer> pair = Pair.makePair("tot",12);
```
Par convention, les noms des paramètres de type sont des lettres majuscules.

C'est contraire bonnes pratiques visant à donner des noms détaillée aux éléments du code, mais indispensable pour différencier d'un coup d'œil les paramètres de type des classes.

Les noms les plus utilisés sont :

- E : Element (très utilisé pour les Collections de Java)
- K :  $Key$
- $\bullet$  N : Number
- $\bullet$  T : Type
- $\bullet$  V  $\cdot$  Value

## Section 2

## <span id="page-16-0"></span>[Interfaces : type commun à plusieurs classes](#page-16-0)

## Problèmes de recyclage

- Papiers, bouteilles, piles électriques, cageots, . . . sont des objets **différents** :
	- $\Rightarrow$  déchirer du papier, remplir une bouteille
- Mais ces objets partagent tous la propriété d'être **recyclable**
	- $\Rightarrow$  tous peuvent être *recyclés* (même si le processus peut varier)

On peut recycler tous les objets d'une poubelle.

#### En programmation objet

- Paper, Bottle, Battery, Crate, . . . sont des classes d'objets **différentes**
- Toutes ont un méthode recycle() avec une implémentation **adaptée** à chacune des classes.

## Comment recycler tous les objets d'une poubelles ?

Avec le code suivant ?

```
T[] trashCan = // ...
for(T trashItem : trashCan){
    trashItem.recycle();
}
```
## Problème

Comment définir le tableau trashCan ? Quel est le type T de ces éléments ?

### **Remarques**

- **e** les objets de type T implémentent la méthode recycle
- **Trashcan doit pouvoir contenir des objets provenant de classes** différentes

## Homogénéité des collections en Java

Les collections (List, tableaux, . . .) sont **homogènes** : tous les éléments contenus dans la collection sont du même type.

#### **Raisons :**

- Parce que cela aide à la lisibilité du code (on comprend ce que contient la collection) comme par exemple lorsqu'on définit List<Rectangle> rectangles qui est une liste de rectangles.
- Cela évite des erreurs à l'exécution arrivant avec des langages non-statiquement typés comme Python lorsqu'on appelle une méthode sur un objet sans savoir si l'objet a une implémentation pour cette méthode.

### **Question**

Les éléments de TrashCan doivent avoir un type, lequel ?

## La solution objet

Conserver les classes différentes et créer un type commun.

- On doit conserver les classes différenciées : Paper, Bottle, . . .
- On doit traiter les objets sans les différencier par leur classe.
- **Il faut pouvoir considérer les instances des classes comme des** objets de type implémente la méthode recycle.

## Projection

On va projeter les objets sur un type commun qui ne gardera que la partie commune des fonctionnalités. On ne considère qu'une facette de l'objet.

Dans notre cas, la seule méthode qu'on pourra appeler sur les éléments de trashCan sera recycle même si les objets disposait à la base d'autres méthodes (par exemple burn() pour les Paper).

- En java, une interface est un ensemble de déclaration de **signatures** de méthodes (type de retour, nom de la méthode et type des arguments) et définit un type.
- Une classe peut **implémenter** une interface et doit dans ce cas définir le comportement (code) pour **chacune** des méthodes de l'interface.
- **e** les instances d'une classe pourront être vues comme étant du **type de l'interface**, manipulées comme telles et avoir leur référence stockée dans une variable du type de l'interface.
- Une référence du type d'une interface accepte uniquement les appels de méthodes définies dans l'interface.

# Exemple d'utilisation (1/2)

```
public interface Recyclable{
    void recycle(); // public par défaut
}
public class Paper implements Recyclable{
    // ...
    public void recycle(){
        System.out.println("Recycling paper");
    }
}
public class Bottle implements Recyclable{
    // ...
    public void recycle(){
        System.out.println("Recycling bottle");
    }
}
```

```
Recyclable[] trashcan = new Recyclable[2];
```

```
transhcan[0] = new Paper();
trashcan[1] = new Bottle();
```

```
for(Recyclable trashItem : trashCan){
    trashItem.recycle();
}
```
Arnaud Labourel [arnaud.labourel@univ-amu.fr](mailto:arnaud.labourel@univ-amu.fr) [Types paramétrés et interfaces](#page-0-0) 24 / 50

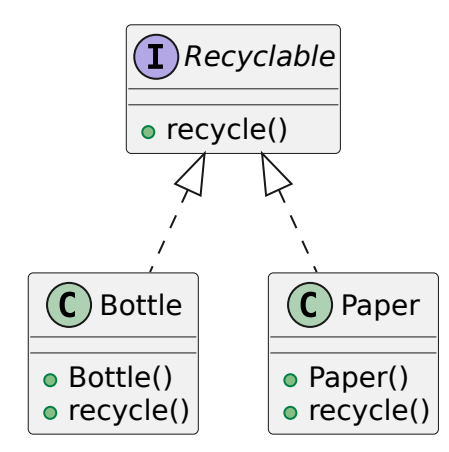

# Implémentation d'une interface

### Implémenter une interface

Une classe implémente une interface :

- si toute méthode déclarée dans l'interface est déclarée et programmée (codée) dans la classe.
- o si la classe indique à sa déclaration qu'elle implémente l'interface.
- Une classe peut implémenter des méthodes en plus de l'interface
- Une classe peut implémenter plusieurs interfaces (séparées par des virgules à la déclaration)
- Pour implémenter une méthode d'une interface, la méthode de la classe doit avoir :
	- ▶ Le même nom
	- ▶ Les mêmes paramètres (les mêmes types) dans le même ordre
	- ▶ Le même type de retour
	- ▶ La même accessibilité publique (mot-clé public)

```
public interface IntegerIterator {
  boolean hasNext();
  int next();
}
```

```
Déclaration dans un fichier de même nom comme pour les classes.
```
- Liste de signatures de méthodes
- **e** Pas d'instructions
- Pas d'attributs d'instances
- Pas de visibilité spécifiée pour les méthodes, car tout est public par défaut

## Section 3

# <span id="page-27-0"></span>[Interfaces : passer d'une implémentation à une](#page-27-0) [autre](#page-27-0)

On vient de voir qu'une interface permet de définir un type commun correspondant à des instances de classes différentes.

⇒ cela permet de regrouper des objets partageant un même contrat (ensemble de méthode) dans une même collection (liste, tableau, . . .) et d'utiliser ce service.

Une autre utilisation importante des interfaces est de séparer un contrat (déclaration des méthodes) de son implémentation (codes des méthodes) et donc de permettre de changer très facilement d'implémentation.

### Inversion des dépendances (Dependency inversion principle)

Il faut dépendre des abstractions (les interfaces) et pas des implémentations (les classes).

# Exemple : interface pour l'affichage

Supposons que des classes implémentent un service de façons différentes :

```
class SimplePrinter {
    public void print(String document){
        System.out.println(document);
    }
}
class BracePrinter {
    public void print(String document){
        System.out.println("\{" + document + "\}");
    }
}
```
Les instances de ces deux classes possèdent une méthode print avec la même **signature** (types des arguments et du retour).

Nous souhaiterions pouvoir facilement passer du code suivant :

```
Printer printer = new SimplePrinter();
printer.print("truc"); // → truc
```
au code suivant :

Printer printer = **new** BracePrinter(); printer.print("truc"); *// → {truc}*

Il nous faudrait définir un type Printer qui oblige la variable à contenir des références vers des objets qui implémentent la méthode print.

```
⇒ définition d'une interface Printer.
```
On peut vouloir traiter les objets en utilisant les services qu'ils partagent :

**for** (int index = 0; index < printers.length index++) printers[index].print(document);

On peut aussi vouloir écrire un programme en supposant que les objets manipulés implémentent certains services (comme le fait de pouvoir les comparer) :

```
boolean isSorted(Comparable[] array) {
    for (int i = 0; i < \text{array.length} - 1; i++)if (\arctan[i].\text{compareTo}(\arctan[i+1]) > 0)return false;
    return true
```
# Description d'une interface

Description d'une interface en Java :

```
public interface Printer{
    /**
     * Print the {@code String} {@code document}
     * @param document the string to be printed
     */
    void print(String document);
}
```
Une interface :

- définit la **signature** (types des arguments et du retour) d'une ou plusieurs méthodes
- **e** est un contrat
- définit un type : référence vers un objet implémentant les méthodes de l'interface

# Implémentation d'une interface

Le mot-clé implements permet d'indiquer qu'une classe implémente une interface :

```
class SimplePrinter implements Printer {
    void print(String document){
        System.out.println(document);
    }
}
class BracePrinter implements Printer {
    void print(String document){
        System.out.println("{" + document + "}");
    }
}
```
Java vérifie à la compilation que toutes les méthodes de l'interface sont implémentées.

Déclaration d'une variable de type référence vers une instance d'une classe qui implémente l'interface Printer :

Printer printer;

### **Important**

Une interface ne définit pas de constructeurs.

 $Interdit : printer = new Printer()$ 

#### Compatibilité classe et instance

Pour affecter une référence à une variable d'un type défini par une interface, on doit instancier une classe implémentant l'interface.

## Références et interfaces

Il est donc possible d'instancier une classe implémentant l'interface, SimplePrinter simplePrinter = **new** SimplePrinter(); puis de stocker la référence de l'objet dans une variable de type de l'interface :

```
Printer printer1 = simplePrinter;
```
On parle alors d'**upcasting** (transtypage vers le haut). On peut aussi directement mettre un tel objet sans passer par une variable intermédiaire :

```
Printer printer2 = new BracePrinter();
```
Par contre, cela ne fonctionne pas dans le cas où la classe n'implémente pas l'interface :

Printer printer3 = **new** String("Hello!"); *//interdit*

}

```
class Utils {
    static void printString(Printer[] printers,
                            String doc) {
        for (int i = 0; i < printers.length; i++)printers[i].print(doc);
    }
    static void printArray(String[] array,
                           Printer printer) {
        for (int i = 0; i < array.length; i++)printer.print(array[i]);
    }
```
L'existence des méthodes est vérifiée à la compilation.

Le code suivant ne compilera pas, car l'interface Printer n'a pas de méthode println :

Printer printer = **new** SimplePrinter(); printer.println("Hello!"); *// Impossible*

## Définition polymorphisme

Du grec ancien polús (plusieurs) et morphê (forme) En programmation orientée objet, le polymorphisme permet à une classe d'être vue et traitée comme étant du type d'une des interfaces qu'elle implémente ou bien son propre type.

Le choix de la méthode à exécuter ne peut être fait qu'à l'exécution :

Printer[] printers = **new** Printer[2]; printers[0] = **new** SimplePrinter(); printers[1] = **new** BracePrinter(); Random random = **new** Random(); *// générateur aléatoire* int index = random.nextInt $(2)$ ; // 0 et 1 printers[index].print("mon message");

L'affichage dépend du tirage aléatoire pour index :

- $\bullet$  index=0  $\rightarrow$  méthode de la classe SimplePrinter  $\rightarrow$  mon message
- index=1  $\rightarrow$  méthode de la classe BracePrinter  $\rightarrow$  {mon message}

## Implémentations multiples

Il peut être utile d'avoir une classe implémentant plusieurs interfaces.

Par exemple, une classe Modem pourrait implémenter les deux interfaces suivantes :

```
public interface ConnexionManager{
  void dial(string phoneNumber);
  void hangUp();
}
public interface TransmissionManager{
  void send(char c);
  char receive();
}
public class Modem
    implements ConnexionManager, TransmissionManager{
}
```
Une classe Printable avec une méthode print qui permet d'afficher l'objet.

```
public interface Printable {
    void print();
}
```
Une classe Stack avec deux méthodes :

o push qui permet d'empiler un entier. pop dépile et retourne l'entier en haut de la pile.

```
public interface Stack {
    void push(int value);
    int pop();
```

```
}
```
## Implémentations multiples

}

Implémentation des deux interfaces précédentes :

```
public class PrintableArrayStack
        implements Stack, Printable {
    private int[] array; private int size;
   public PrintableArrayStack(int capacity) {
        array = new int[capacity]; size = 0;
    }
    public void push(int v) { array[size] = v; size++; }
   public int pop() { size--; return array[size]; }
   public void print() {
        for (int i = 0; i < size; i++)System.out.print(array[i]+" ");
        System.out.println();
    }
```

```
 arnaud.labourel@univ-amu.frTypes paramétrés et interfaces 42 / 50
```
}

Implémentation d'une des deux interfaces :

```
public class PrintableString implements Printable {
    private String string;
    public PrintableString(String string) {
        this.string = string;
    }
    public void print() {
        System.out.println(string);
    }
```
Exemple d'utilisation des classes précédentes :

```
Printable[] printables = new Printable[3];
printables[0] = new PrintableString("bonjour");
PrintableArrayStack stack = new PrintableArrayStack(10);
printables[1] = stack;printables[2] = new PrintableString("salut");
stack.push(10);
stack.push(30); System.out.println(stack.pop());
stack.push(12);
for (int i = 0; i < printables.length; i<sup>++</sup>)
    printables[i].print();
```
Qu'écrit ce programme sur la sortie standard ?

Vérification des types à la compilation :

Stack[] arrayStack = **new** Stack[2]; arrayStack[0] = **new** PrintableStack(); arrayStack[1] = **new** PrintableString("t"); *// Erreur !*

PrintableString n'implémente pas Stack.

```
Stack stack = new PrintableStack();
Printable printable = stack; // Erreur !
```
Le type Stack n'est pas compatible avec le type Printable.

## Section 4

## <span id="page-45-0"></span>[Extension d'interface](#page-45-0)

Supposons que nous ayons l'interface suivante :

```
public interface List<E> {
  public int size();
  public E get(int index);
}
```
Cette interface définit une liste permettant d'accéder à des éléments indexés.

En Java, on peut étendre une interface pour rajouter des services supplémentaires.

On peut donc étendre notre interface List pour ajouter des méthodes permettant de modifier les éléments de celle-ci.

```
public interface ModifiableList<E> extends List<E> {
  public void add(E value);
  public void remove(int index);
}
```
Une classe qui implémente l'interface ModifiableList doit implémenter les méthodes size, get, add et remove.

Supposons que la classe ArrayModifiableList implémente l'interface ModifiableList. Dans ce cas, nous pouvons écrire :

```
ModifiableList<Integer> modifiableList =
    new ArrayModifiableList<>();
modifiableList.add(2);
modifiableList.add(5);
modifiableList.remove(0);
List<Integer> list = modifiableList;
System.out.println(list.size());
```
En revanche, il n'est pas possible d'écrire :

list.remove(0); */\* → Cette méthode n'existe pas \*/ /\* dans l'interface List. \*/*

## <span id="page-49-0"></span>Extension de plusieurs interfaces

Supposons que nous avons l'interface suivante :

**public interface** Printable { **public** void print(); }

En Java, une interface peut étendre plusieurs interfaces :

**public interface** ModifiablePrintableList **extends** ModifiableList, Printable {

}

#### **Remarques**

Nous ne définissons pas de nouvelles méthodes dans l'interface ModifiablePrintableList.

⇒ Cette interface ne représente que l'union des interfaces ModifiableList et Printable.

De nouvelles méthodes auraient pu être définies dans ModifiablePrintableList.